# **RFC:
Reading
Bit‐field
Values
from
NPOESS
Product
File**

# **Elena
Pourmal M.
Scot
Breitenfeld**

This RFC describes a helper API that extracts bit-field values from a dataset stored in an NPOESS
product
file.

### **1 Introduction**

The purpose of NPOESS quality flags data is to provide quality information about data delivered on an element-by-element basis. Quality flags are stored in HDF5 datasets in an NPOESS product file. The rank and dimension sizes of a quality flags dataset are the same as the rank and dimension sizes of the product data to which quality flags are applied. The datatype of a quality flags dataset is an 8-bit unsigned
integer
(one
byte).

To improve storage efficiency, several quality flags associated with a data product may be packed into one
byte
and
each
quality
flag
may
be
comprised
of
one
or
more
consecutive
bits
as
shown
in
Figure 1. The IST quality flag takes two bits, while "Active Fire" quality flag takes one bit. The description of the quality flags is stored in the user block of the NPOESS product file in XML form and is not interpreted
by
the
HDF5
library.

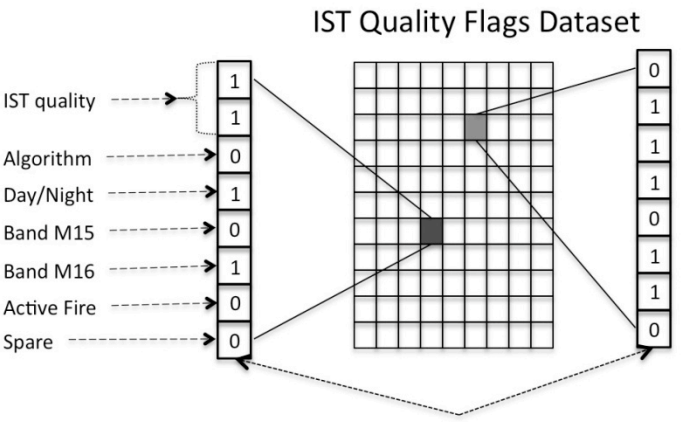

Packed flags for each element

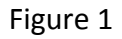

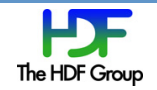

The proposed new function H5LTread bitfield value will extract specified bit-field values for each element of the product dataset into a buffer provided by the application. It might be useful for any general application that extracts bit-field values from 8-bit unsigned integers (one byte) stored in HDF5
dataset.

Section
2
describes
several
use
cases
for
the
proposed
function.

Please notice that the function doesn't retrieve the name or doesn't provide the meaning for the bitfield value. For example, if H5LTread bitfield value reads the first two bits from an element of the IST Quality Flags dataset, the corresponding "IST quality" description and meaning of each value such as "High" for 0, "Medium" for 1, "Low" for 2, and "No Retrieval" for 3 are not available to the function since this information is stored in the XML form in the user's block.

It would seem to be very useful to have a special function that provides this capability. For instance, a function might be created that parses an XML document and returns the description of the quality flag represented by the bit-field value. At this point The HDF Group developers do not have enough background information to propose a specific API to read NPOESS quality flags information. We solicit the
reader's
ideas
and
opinions
about
such
a
function.

### **2 Use
cases**

- 1. A User needs to interpret the Ice Surface Temperature (IST) data from an NPOESS EDR file according to a specific algorithm. Information about the algorithm for each IST data element is stored in a third bit of a quality flag element in a corresponding quality flags dataset. The User calls H5LTread bitfield value to read the values of quality flags and to find the algorithm for each element of the IST data. He checks the read bit-field value, and if it is 0, then the "2-Band Split Window Baseline" algorithm will be applied to the corresponding element of the IST data, if the bit-field value is 1, then the "Single-band (12 micrometer) Fallback" algorithm will be applied to the corresponding element of the IST data.
- 2. A User provides a special flag to the h5dump utility to display bit-field value, which takes two first bits of each byte, stored in the IST quality flags dataset. H5dump prints values of 0,1,2, or 3 (the values correspond to the "High", "Medium", "Low" or "No Retrieval" legends in the quality
flags
description
document,
but
this
information
is
not
available
to
h5dump).
- 3. A
User
starts
HDFView,
opens
an
NPOESS
EDR
file
and
a
dataset
with
quality
flags.
HDFView spawns
several
windows
and
displays
spreadsheets
for
each
bit‐field
stored.
- 4. A User starts HDFView and opens an NPOESS EDR file. He finds a dataset with the IST product data. In a menu the User chooses a tab to show quality flags and clicks on "Active Fire" quality flag. After that he opens the IST dataset and only elements for which the value of the "Active Fire" quality flag is 1 are shown. The rest are filled with a specified fill value.

### **3 Sample
Reference
Manual
Entry**

This
section
describes
the
proposed
API.

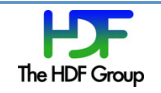

#### **Name:** H5LTread\_bitfield\_value

#### **Signature:**

*herr\_t* H5LTread\_bitfield\_value( *hid\_t* dset\_id, *int* num\_values, *const unsigned* \*offsets, *const unsigned* \*lengths, *hid\_t* space , *int* \*buf)

#### **Purpose:**

Retrieves the values of quality flags for each element to the application provided buffer.

#### **Description:**

H5LTread bitfield value reads selected elements from a dataset specified by its identifier dset id, and unpacks the bit-field values to a buffer buf.

The parameter space is a space identifier that indicates which elements of the dataset should be read. To read all elements use H5S\_ALL.

The parameter offsets is an array of length num values;  $i<sup>th</sup>$  element of the array holds the value of the starting bit of the  $i^{th}$  bit-field value. The parameter lengths is an array of length num flags;  $\tilde{i}^{\text{th}}$  element of the array holds the number of bits to be extracted for the  $i^{\text{th}}$ bit-field value. Extracted bits will be interpreted as a base-2 integer value. Each value will be converted to the base-10 integer value and stored in the application buffer. Buffer  $\text{buf}$  is allocated by the application and should be big enough to hold num sel elem\*num values elements of the specified type, where num\_sel\_elem is a number of the elements to be read from the dataset. Data in the buffer is organized as num values values for the first element, followed by the num values values for the second element, ..., followed by the num values values for the num selected elem<sup>th</sup> element.

#### **Parameters:**

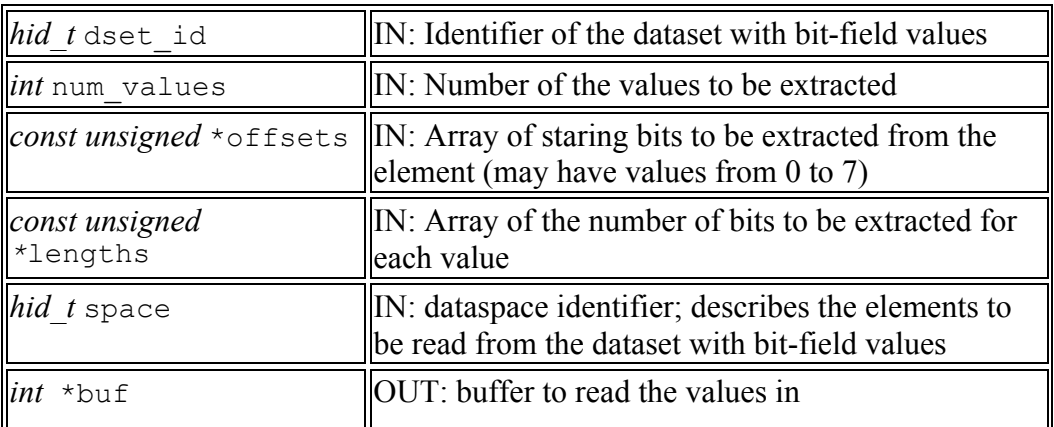

#### **Returns:**

Returns a non-negative value if successful; otherwise returns a negative value.

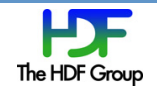

# **4 Code
Example**

The example below reads bit-field values corresponding to the IST and "Active Fire" quality flags and prints
them
to
the
standard
output.

```
#include <hdf5 hl.h>
main()
{

…

int
*qf_data;
    int offsets[ ] = \{0, 6\};int lengths[] = \{2, 1\};
    num values = 2;

/*

*
Open
NPOESS
product
file
and
a
granule
dataset.

*/
    file = H5Fopen ("NPOESS EDR", H5F ACC RDONLY, H5P DEFAULT);
    dset = H5Dopen (file, "Granule 1");

/*

*
Get
dataspace
and
allocate
memory
for
read
buffer.
Quality
flags
dataset

*
has
the
same
dimensionality
as
corresponding
product
dataset;
we

*
we
are
using
its
dimensions
for
illustration
purposes
only.

*/

space
=
H5Dget_space
(dset);
    ndims = H5Sget simple extent dims (space, dims, NULL);
    qf data = (char *) malloc (num values * dims[0] * dims[1] * sizeof (char));

status
=
H5Sclose
(space);

qf_dset
=
H5Dopen
(file,
"IST
Quality
Flags");

/*

*
For
each
element
read
the
IST
quality
flag
that
takes
first
two
bits
and

*
store
it
in
a
char
buffer.

*/

status
=
H5LTread_bitfield_value
(qf_set,
num_values,
offsets,
lengths,

H5S_ALL,
qf_data);

/*
      * Print extracted values for the elements with the indices (0, 4) and (1,1)

*
See
also
the
output
values
for
each
quality
flag.

*/
 (3,
1)

(2,
0)

…

}
```
IST
quality
flag:

0
0
1
2 **3**0 3 **2**0
1
1
1

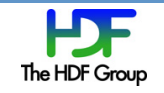

2
1
3
2
0
0

Fire
quality
flag:

0
0
1
1 **1**0

- 000100
- 1
1
0
0
1
1

…..

# **References**

- 1. "Profile of National Polar-Orbiting Operational Satellite System (NPOESS) HDF5 Files", Kim *Tomashosky,
Ken
Stone,
Pat
Purcell,
Ron
Andrews,
HDF
and
HDF‐EOS
Workshop
X,
2006, Landover,
Maryland, http://www.hdfeos.net/workshops/ws10/presentations/day3/Profile\_of\_NPOESS\_HDF5\_Files. ppt*
- 2. "NPP/ NPOESS Product Data Format", Richard E. Ullman, HDF and HDF-EOS Workshop XI, *2007,
Landover,
Maryland, http://www.hdfeos.net/workshops/ws11/presentations/day2/NPOESS‐Format‐Talk.ppt*
- 3. "HDF Group Support for NPP/NPOESS", Mike Folk, HDF and HDF-EOS Workshop XII, 2008, *Aurora,
Colorado, http://www.hdfeos.net/workshops/ws12/presentations/day3/mxf.ppt*

### **Acknowledgements**

This
work
is
supported
by
the
NPOESS
project.

### **Revision
History**

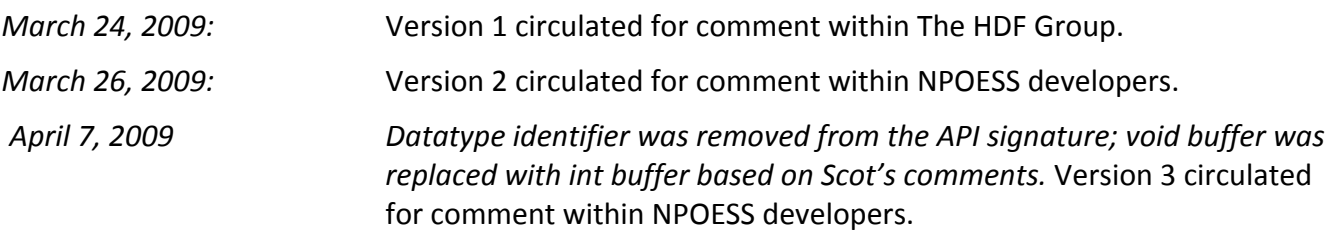

Comments should be sent to epourmal@hdfgroup.org or help@hdfgroup.org

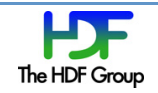